## **HORÁRIO MUSEOLOGIA 2021/1**

## **2º PERÍODO**

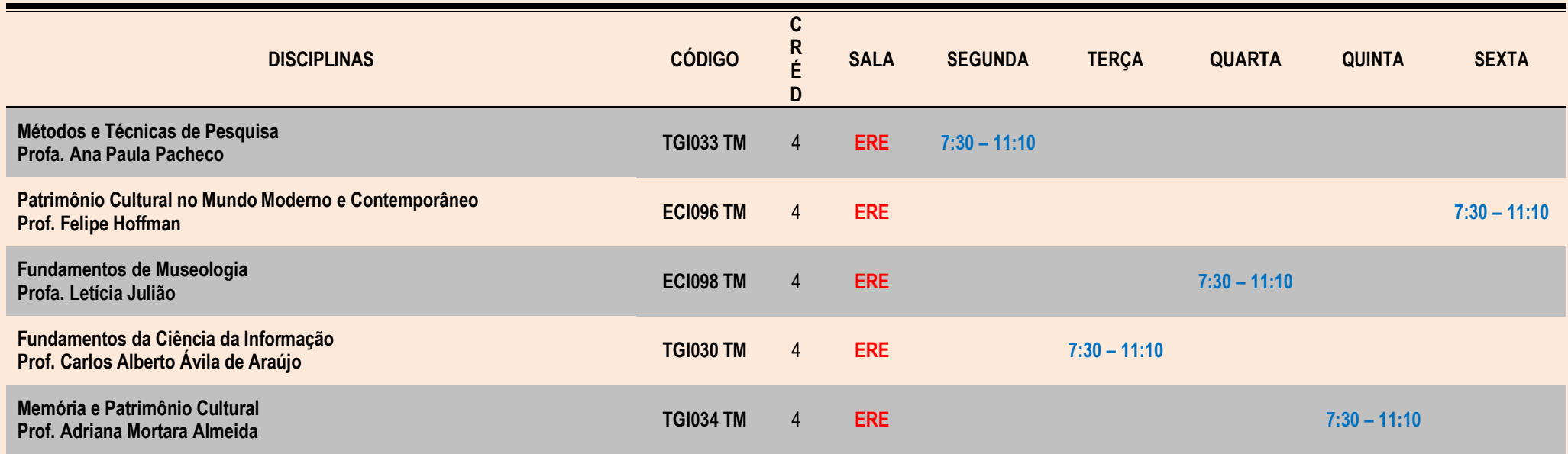

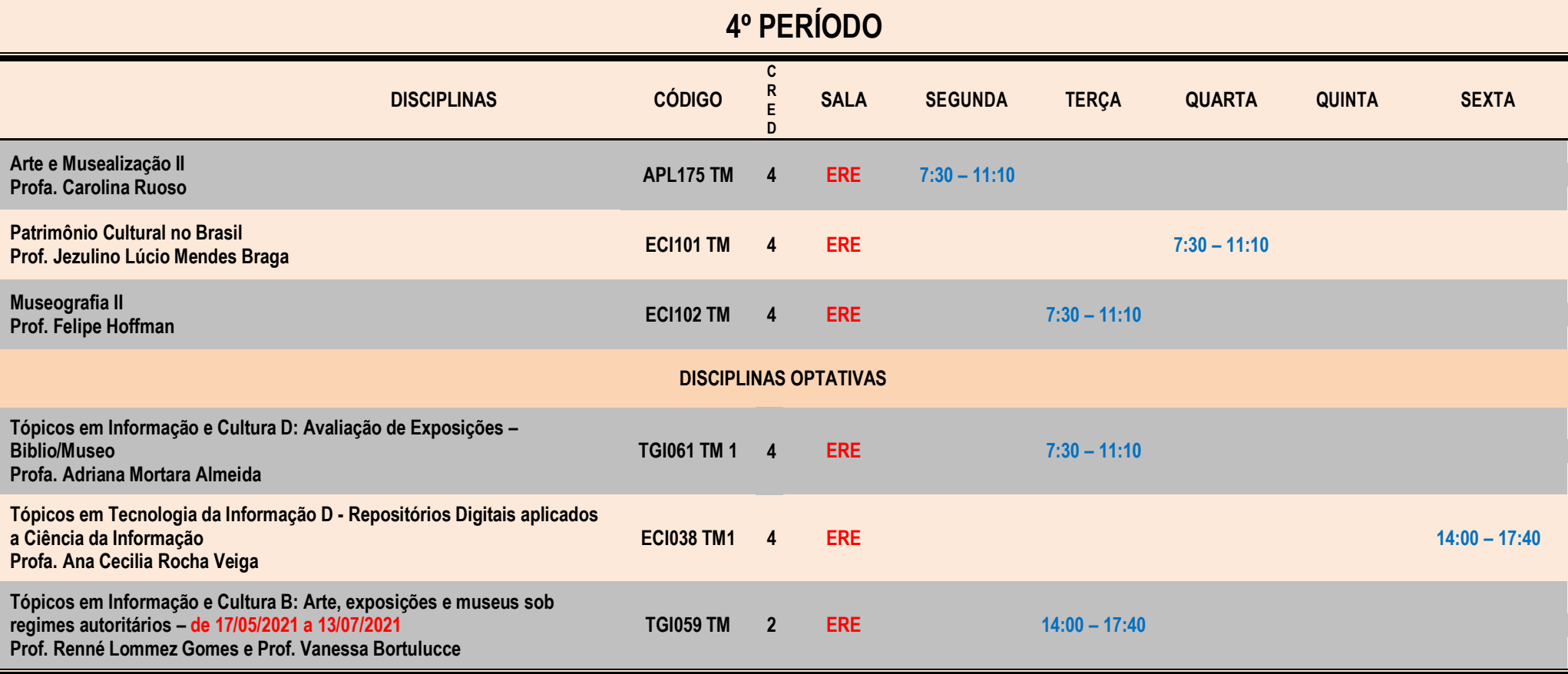

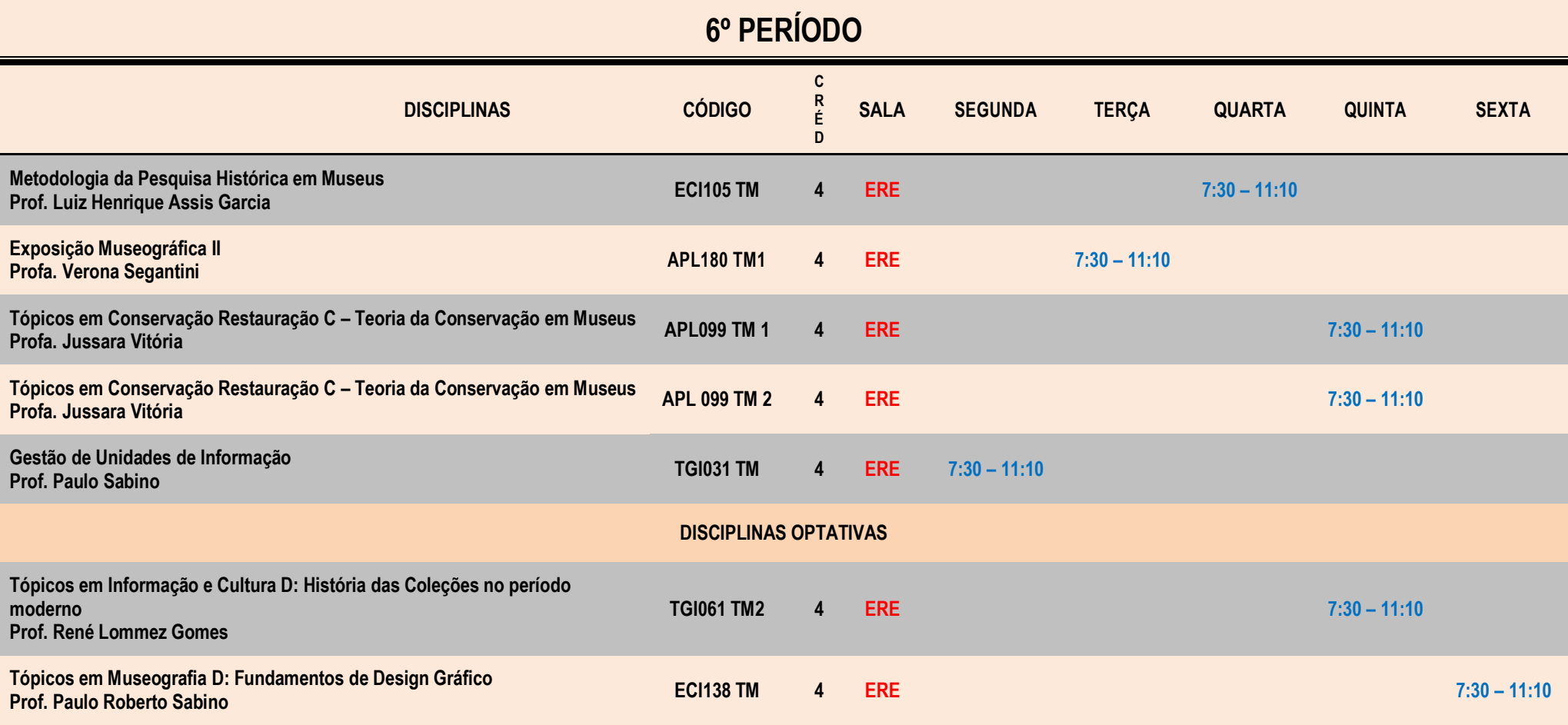

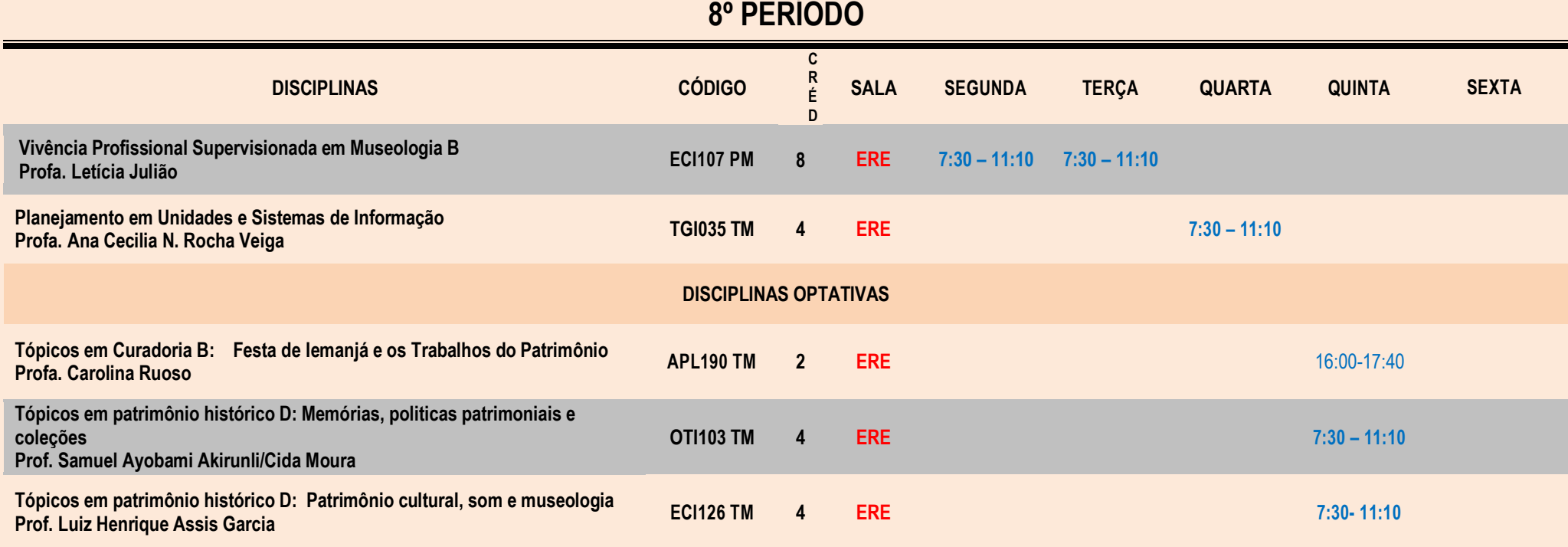